# **QGIS Application - Bug report #14692 Bug on sip\_corepart0.cpp during compilation of QGIS 2.14.0**

*2016-04-15 05:26 AM - lise lebouc*

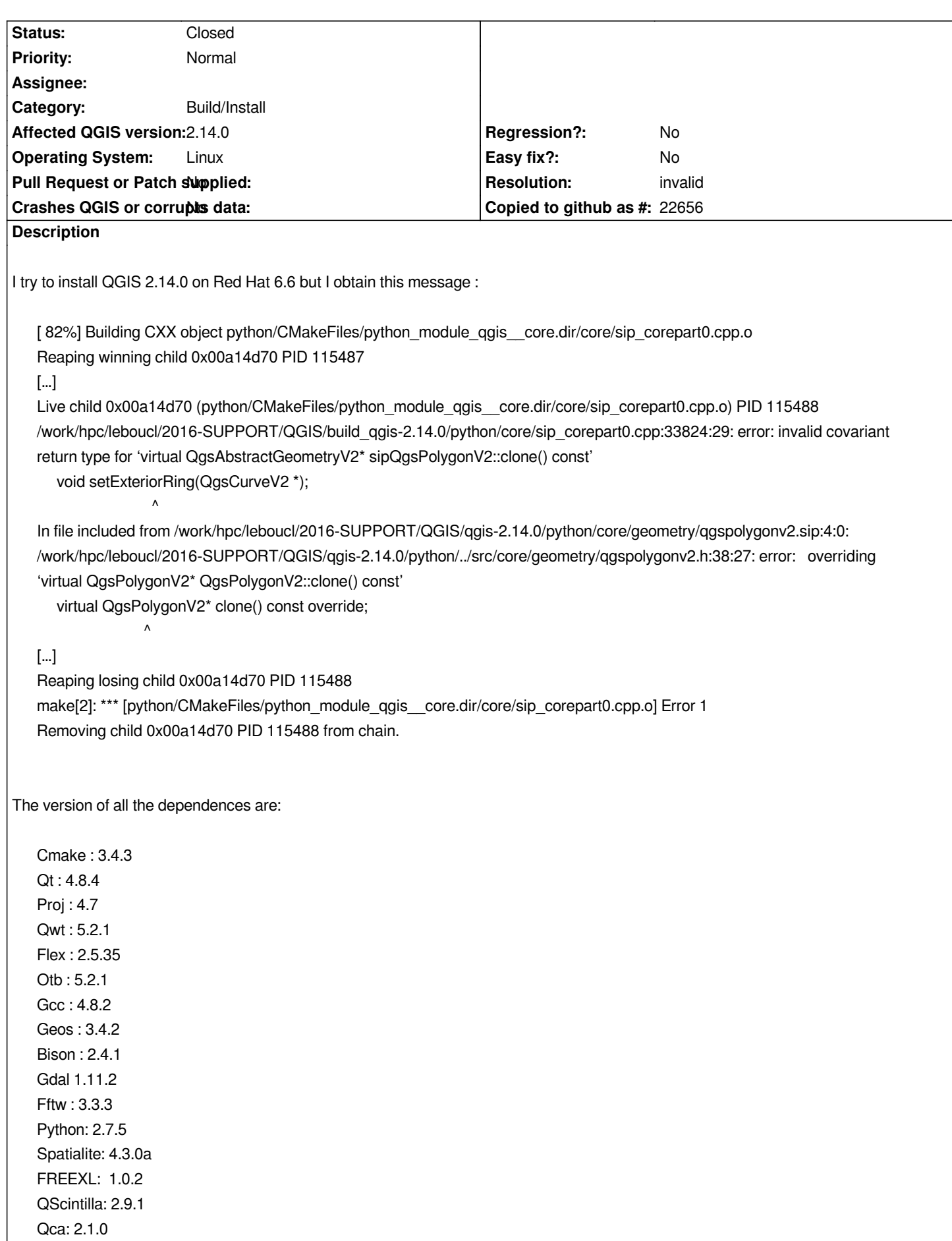

*GSL: 2.1 Spatialindex: 1.8.5 Grass: 7.0.3 Freetype: 2.6*

*The cmake command that I used is:*

*cmake VERBOSE=1 -DCMAKE\_VERBOSE\_MAKEFILE:BOOL=ON -DUSE\_SYSTEM\_BOOST=ON -DBUILD\_TESTING=OFF -DCMAKE\_BUILD\_TYPE=Release -DCMAKE\_INSTALL\_PREFIX:PATH=\$install\_dir \$src\_dir*

*Do I need to declare any environment variable more ?*

*Thank you by advance, Best regards*

### **History**

## **#1 - 2016-04-15 05:47 AM - Giovanni Manghi**

*- Status changed from Open to Feedback*

*is this a bug report or a question? of is the latter please ask in the developer mailing list, or in the #QGIS IRC channel.*

#### **#2 - 2016-04-15 06:23 AM - Jürgen Fischer**

*Probably your sip (which isn't listed above) is too old (ubuntu precise uses sip 4.13.2 and is probably the eldest sip we currently build with)*

#### **#3 - 2016-04-15 06:33 AM - lise lebouc**

*It's a question about the build. But I don't know if the build failed because of a bug on QGIS or because something I made wrong.*

*I used the sip 4.15.2. Is it too old?*

# **#4 - 2016-05-23 07:49 AM - Giovanni Manghi**

- *Resolution set to invalid*
- *Status changed from Feedback to Closed*

## *lise lebouc wrote:*

*It's a question about the build. But I don't know if the build failed because of a bug on QGIS or because something I made wrong.*

*I used the sip 4.15.2. Is it too old?*

*from the above answer is seems too new, anyway questions like this one are better asked in the developers mailing list. The tracker should be only to*

*report issues that are more or less confirmed.*